Луганська обласна універсальна наукова бібліотека ім. М. Горького

> УНІВЕРСАЛЬНА ДЕСЯТКОВА КЛАСИФІКАЦІЯ (УДК)

# **ЩО РОБИТИ З…**

Відповіді на запитання

(методичні поради)

м. Старобільськ

2017 рік

**22 березня 2017 р. Кабінет Міністрів** на своєму засіданні прийняли постанову «Про припинення використання Бібліотечно-бібліографічної класифікації та впровадження Універсальної десяткової класифікації» № 177 від 22.03.2017 р.

«В Україні для систематизації видавничої продукції паралельно використовують дві системи: УДК та ББК. Система УДК – світова, її використовують 130 країн, ББК – це радянська розробка 60-х років минулого століття, і зараз має офіційний статус в Росії», - слова голови Державного комітету з питань телебачення і радіомовлення Олег Наливайко під час обговорення.

Постанова передбачає відмову від використання бібліотечнобібліографічної класифікації та поступове переведення бібліотек-користувачів на універсальну десяткову класифікацію як міжнародну систему.

У зв'язку з цим виникає велика кількість запитань про пересистематизацію фондів і каталогів, розміщення фондів у вільному доступі тощо та інших нагальних питань, які виникають у процесі роботи.

Зміст:

- 1. Де взяти таблиці УДК
- 2. Як організувати перехід на УДК
- 3. Що робити з бібліотечним фондом
- 4. Що робити з каталогом
- 5. Що робити з каталожною карткою
- 6. Що робити з книжковими розподільниками
- 7. Що робити з щоденниками роботи, сумарною книгою

Книжковою палатою України було розроблено проект «Класифікаційна система України», що передбачав створення україномовної класифікації, також було підписано угоду з Консорціумом УДК (власником міжнародного англомовного еталона УДК Master Reference File) і придбано ліцензію на підготовку й випуск таблиць УДК українською мовою.

Отже, де можливо придбати таблиці УДК? Існує декілька варіанті:

1) **Електронне видання**. На сайті Книжкової палати України в розділі «Передплата» існує перелік продукції, яка випускається та є наявною. Зараз таблиць УДК у них немає (станом на 29.09.2017р.), але є можливість залишити заявку на придбання. Якщо брати електронне видання, то раніше воно коштувало 90.00 грн.

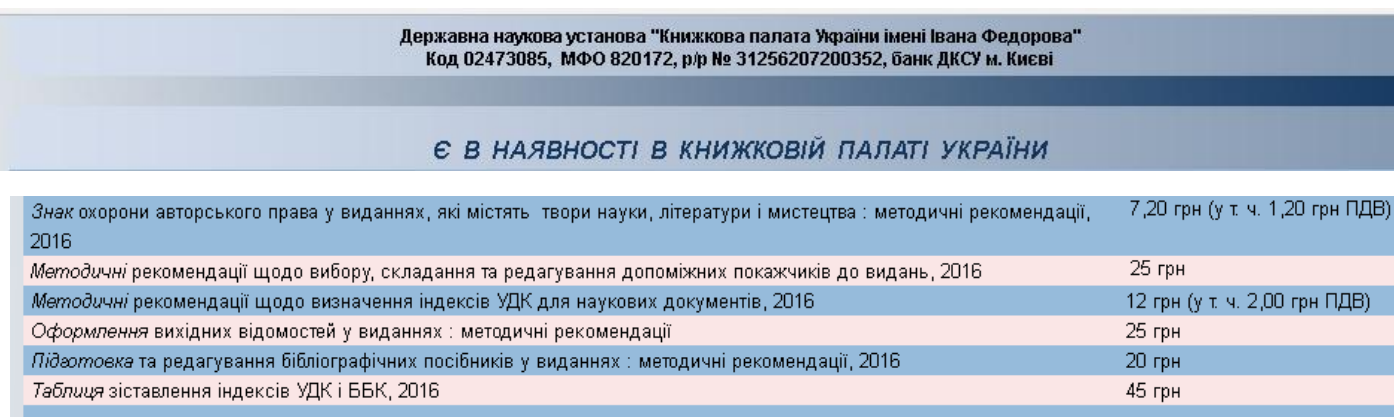

2) **Паперове видання**. Видавництво «Ліра-К» має у продажі паперові таблиці УДК, які складаються з 2-х книг: перша – «Основна та допоміжні таблиці», друга – «Алфавітно-предметний покажчик».

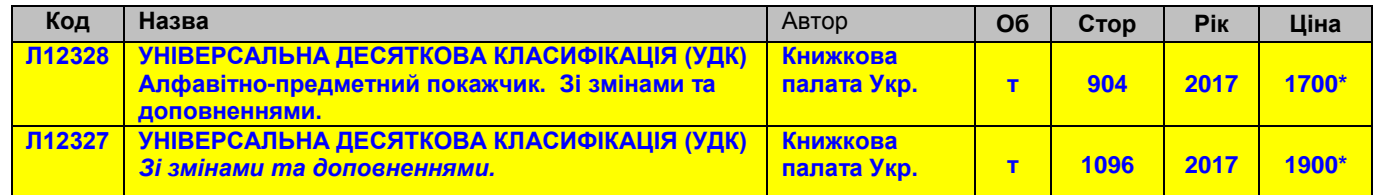

3) **Скорочені таблиці УДК онлайн**. У мережі Internet є у вільному доступі скорочені таблиці УДК. Якщо брати таблиці на веб-сайті УДКК, то тут є Основна таблиця та Допоміжні таблиці (Знаки та Загальні визначники).

<http://www.udcsummary.info/php/index.php?lang=uk&pr=Y>

Окрім цього ресурсу є ще інші, і ви вже самостійно можете вирішувати якими Вам користуватись.

### **2. ЯК ОРГАНІЗУВАТИ ПЕРЕХІД НА УДК**

Переведення фонду з ББК на УДК це дуже важлива, структурована та кропітка праця, якій передує плідна підготовка та яка здійснюється продумано й поетапно. Аби не заплутатися в етапах переведення фонду на УДК, слід виділити такі кроки:

КРОК 1: Наказ

Створити наказ про припинення використання ББК та впровадження УДК, у якому буде вказано якого числа буде здійснений перехід на УДК. Розписати, яка література буде систематизуватися найперше (ми пропонуємо почати з видань 2017 року).

КРОК 2: Нова література

Нова література, яка буде надходити до бібліотек до 2017 року видання, систематизується за таблицями ББК, видання за 2017 рік систематизуються за таблицями УДК. Для більш легкого впровадження таблиць УДК можливо виділити окремий стелаж, де буде розставлятися література вже за класифікацією УДК або виділити на книжкових полицях місце, де буде стояти література за системою УДК.

КРОК 3: Переведення фонду на УДК

1) Провести аналіз фонду, завдяки чому буде виявлена загальна картина : а) яка кількість літератури буде переводитись з ББК на УДК; б) яку частину фонду буде списано або законсервовано (це дає можливість зробити актуалізацію фонду за стандартами ІФЛА): Книгозабезпеченість – **2-3 прим. на 1 жителя** Книгообертаність − **5** Критерії оновлення фондів: На одного мешканця – **0,25 нових книг** Кількість новинок – **5% від фонду** Фонд повинен оновлюватися кожні **10 років Не доцільно переводити морально застарілу та зношену літературу на** 

# **УДК**!

- 2) Створити робочу групу для написання плану переведення фонду на УДК (склад комісії визначається керівником бібліотеки, але до складу комісії повинні входити співробітники відділу комплектування).
- 3) Створити план роботи з переводу фонду за класифікацією УДК (терміни, послідовність, відповідальні, розділи та ін.) (див. Табл. 1):
	- Після аналізу фонду буде виявлено кількість літератури, визначено склад робочої групи та за допомогою «Типових норм часу на основні

процеси бібліотечної роботи» (Наказ від 29.12 2008 р. № 1631/0/16-08) можливо прорахувати кількість часу для переводу фонду на УДК.

- Треба прописати, яким чином буде здійснюватися розстановка фонду (тематична, за класифікацією УДК, інше).
- Прописати, яким чином буде розташовано у фонді книги, зашифровані за ББК (другий ряд, додатковий стелаж, змішана розстановка тощо.)
- Прийняти рішення щодо рівня деталізації та скорочення індексу УДК до певного знаку, наприклад: до другого (62), до третього (621), до четвертого (621.3), п'ятого (621.39) та ін.). **Рівень деталізації повинен відповідати складу фонду.**
- Розробити робочі таблиці УДК (на основі повних таблиць та прийнятих методичних рішень) або скористатися «Таблицею зіставлення індексів УДК і ББК».
- Розробити схеми для організації відкритого доступу у відділах обслуговування, враховуючи вікову адресацію читачів.
- Розробити схеми для організації розстановки фонду в основному книгосховищі.

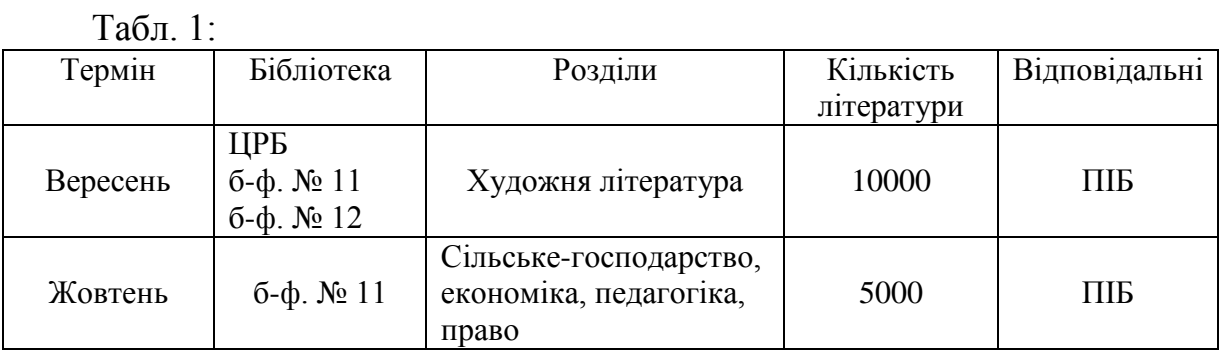

4) Забезпечити відділ комплектування/сектор обробки документів таблицями УДК або доступ до таблиць УДК.

- 5) Провести навчання з використання таблиць УДК для співробітників відділу комплектування/сектору обробки документів (вивчити УДК, методику систематизації)
- 6) Провести навчання з використання таблиць УДК для інших співробітників бібліотеки.

Для організації розстановки фондів у підрозділах бібліотек забезпечити ці підрозділи необхідною продукцією (поличні роздільники, паспорти стелажів тощо)

# **3. ЩО РОБИТИ З БІБЛІОТЕЧНИМ ФОНДОМ**

Фонди кожної бібліотеки відрізняються за кількісними та якісними показниками. Окрім цього, читачі бібліотек мають різні вподобання, тому кожна з бібліотек вирішує яким чином буде розміщатись бібліотечний фонд. Отже, якщо це:

#### **Тематична розстановка**

- 1) Створити другий ряд *(на полиці ставимо додатковий поличний роздільник, за яким розташовуємо видання, перешифровані за УДК).*  Такий спосіб допоможе вам відслідковувати актуальну літературу та поступово перешифровувати її, одночасно звільняти фонд від неактуальної літератури, без перешифрування.
- *2)* Змішана розстановка *(розташовуємо книги за одним роздільником, не зважаючи увагу на індекси).*

#### **Систематична розстановка:**

Тут можливо виділити 2 варіанти розстановки:

- 1) Створити другий ряд *(на полиці ставимо додатковий поличний роздільник з індексом УДК, за яким будуть розставлятися перешифровані видання);*
- 2) Розставити фонд відповідно до нової класифікації *(цей варіант підходить у разі, коли прийнято рішення до повного перешифрування фонду на УДК)*

#### **Незважаючи на те, яка буде розстановка, потрібно звернути увагу на те, що при перешифровуванні документів необхідно паралельно перешифровувати картки (генерального, алфавітного, систематичного каталогів).**

# 4. ЩО РОБИТИ З КАТАЛОГОМ

Переведення фонду на УДК зачепить не лише сам бібліотечний фонд, а й відобразиться і в каталогах бібліотек (алфавітний, систематичний, топографічний та ін.)

При переведенні **алфавітного каталогу (АК)** на УДК, можна створити новий ряд каталожних карток, індексованих за УДК, і поступово наповнювати його перешифрованими картками старого (ББК) ряду.

Для **систематичного каталогу (СК)** у картковій формі оформлюють основну та додаткову картки, які в установленому порядку мають повний каталожний і поличковий індекси.

З переходом на УДК, ви маєте прийняти самостійно рішення щодо доцільності переводу на УДК **систематичної картотеки статей (СКС), краєзнавчого каталогу (КК)** (перешифрувати картки або відкрити новий ряд).

#### 5. ЩО РОБИТИ З КАТАЛОЖНОЮ КАРТКОЮ

#### **Лікбез для тих, хто не знав, та ще й забув**

Носієм інформації є стандартна каталожна картка з бібліографічним записом (інформація про книгу).

Бібліографічний запис має у своєму складі такі елементи:

- 1) Заголовок.
- 2) Бібліографічний опис.
- 3) Класифікаційний індекс.
- 4) Предметні рубрики.
- 5) Шифр зберігання.

Класифікаційний індекс – умовне позначення (літера і/або цифри), що присвоюється класифікаційному діленню. Класифікаційне ділення – це структурний елемент класифікаційної таблиці, що складається з класифікаційного індексу, його формулювання, методичних вказівок та посилально-довідкового апарата.

Індекси на каталожній картці бувають:

- Поличкові
- Каталожні
- Повні

Ці індекси розміщуються на каталожній картці у певній послідовності, і кожен індекс має своє значення.

**Поличковий індекс** – класифікаційний індекс, що вказує місце зберігання документа при систематичній розстановці фонду. Поличковий індекс вказує на місце документа на полиці. Це перший індекс повного індексу (основний). Він більш загальний. Позначається у верхньому лівому куті картки. Поличковий індекс на документі й картці повинен відповідати індексу поличкового роздільника.

**Каталожний індекс** – в систематичному каталозі – класифікаційний індекс, який вказує розділ каталогу, у який повинна бути поміщена дана каталожна картка. Зазначається у лівому нижньому куті кожної картки (головної і додаткових).

**Повний індекс** – класифікаційний індекс, що вказує всі ділення каталогу, у якому відображений даний документ. Повний індекс повністю розкриває зміст документа, що систематизується. Може складатися як із одного, так і з кількох індексів. У цьому випадку всі індекси, що входять до його складу, поєднуються знаком «плюс» (+). При цьому перший індекс називається основним, а всі інші – додатковими. Позначається в нижньому правому куті картки.

#### Поличковий індекс

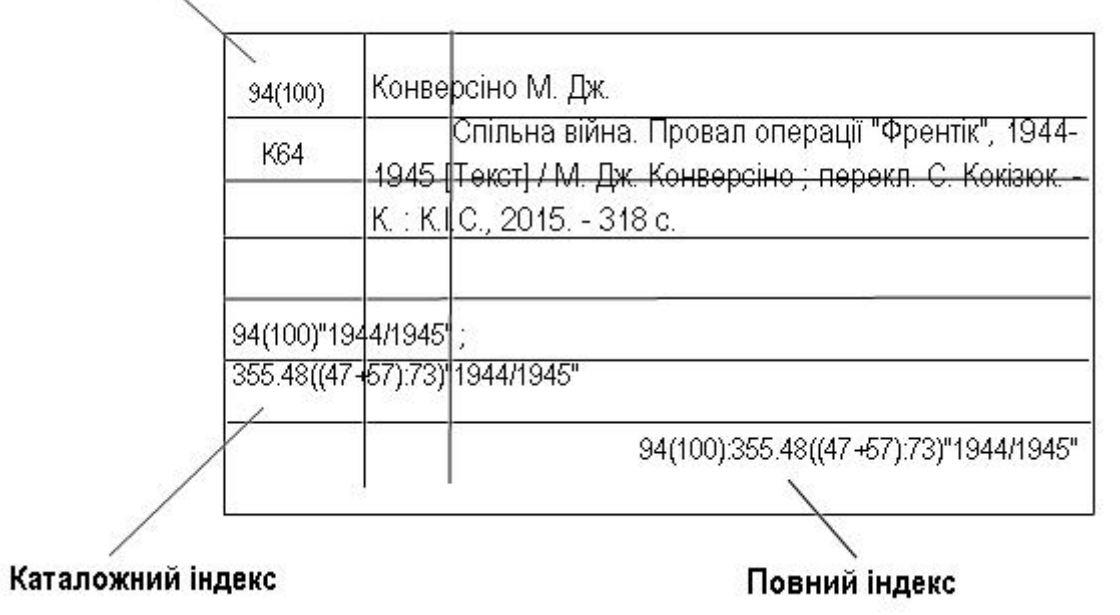

У каталожній картці у лівому верхньому куті пишеться шифр книги, який визначає її в каталозі: на верхньому рядку – індекс, на другому – авторський знак. Тут вказується поличковий індекс, тобто індекс, за яким можна знайти книгу на полиці, а в нижньому правому куті каталожної картки вказується розширений індекс.

Наприклад,

373.31 Стецюк, Ю. В. С79 Аналітичний звіт за моніторинговими дослідженнями якості освіти в загальноосвітніх навчальних закладах Луганської області [Текст] / Ю. В. Стецюк, І. І. Цимбал, Л. І. Коршунова ; за заг. ред. Ю. В. Стецюка. – Х. : Друкарня Мадрид, 2016. – 162 с. 373.31:303.824 Д Вікторова, Т. Шубки-невидимки; Лисеня та цуценя [Текст] : казки / Т. Вікторова ; художн. Н. Кушнір. – К. : Веселка, 2015. – 39 с. : іл. (0.053.4)821

С 030 Паркер, С. П18 Ілюстрована енциклопедія Чомучки [Текст] : для дітей 7-14 р. / С. Паркер, Б. Вільямс. – К. : Країна Мрій : Компанія ОСМА, 2015. – 256 с. : іл. – На обкл. і титулі авт. не зазнач. 030(0.053.5"465\*10/\*11")

Так ось, для більш швидкого процесу переводу фонд на УДК можливо виправити індекс з ББК на УДК.

# 6. ЩО РОБИТИ З КНИЖКОВИМИ РОЗПОДІЛЬНИКАМИ

Для найбільш легкої адаптації та орієнтації у фонді на перший час бібліотекарю на допомогу прийдуть книжкові розподільники, на яких доцільно вказувати одночасно 2 індекси (УДК, ББК). Особливо цінне це при систематичній розстановки фонду.

### 7. ЩО РОБИТИ З ЩОДЕННИКОМ РОБОТИ ТА СУМАРНОЮ КНИГОЮ

У **Книзі сумарного обліку** фіксуються відомості про документи, що надійшли до фонду або що вибули, окрім інших показників ще й за змістом (тобто галузями знань).

В ІІ частині **Щоденника роботи**, у якій ведеться облік книговидачі, здійснюється розподіл виданих документів за галузями знань.

Облік літератури за змістом і у **Щоденнику роботи**, і у **Книзі сумарного обліку** здійснюється за основним змістом документів. За для більш зручної роботи та задля виключення незрозумілостей можливо:

- або відмовитися від відображення класифікаційного індексу в розділах КСО та Щоденнику роботи

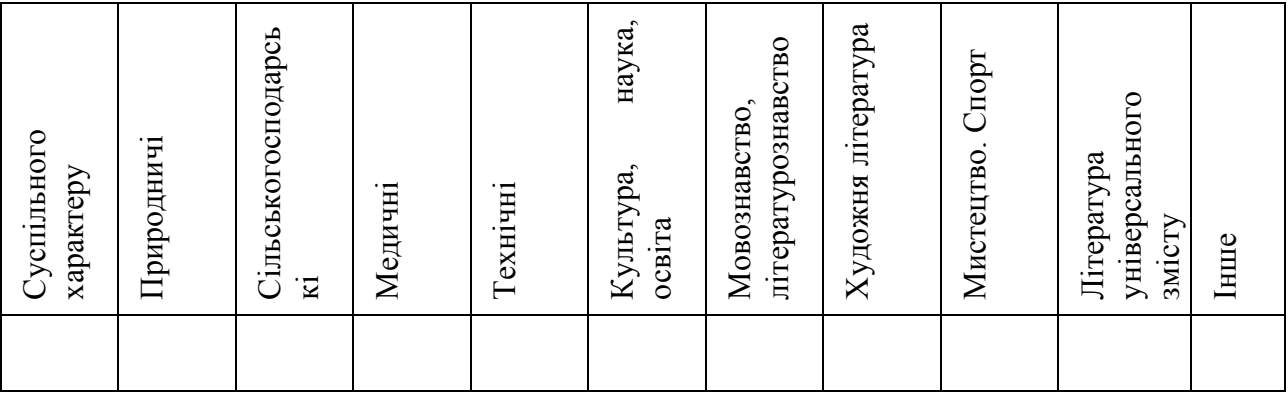

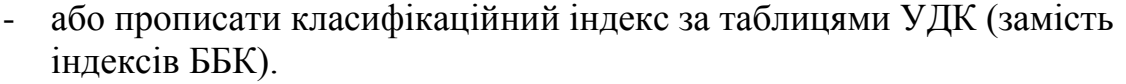

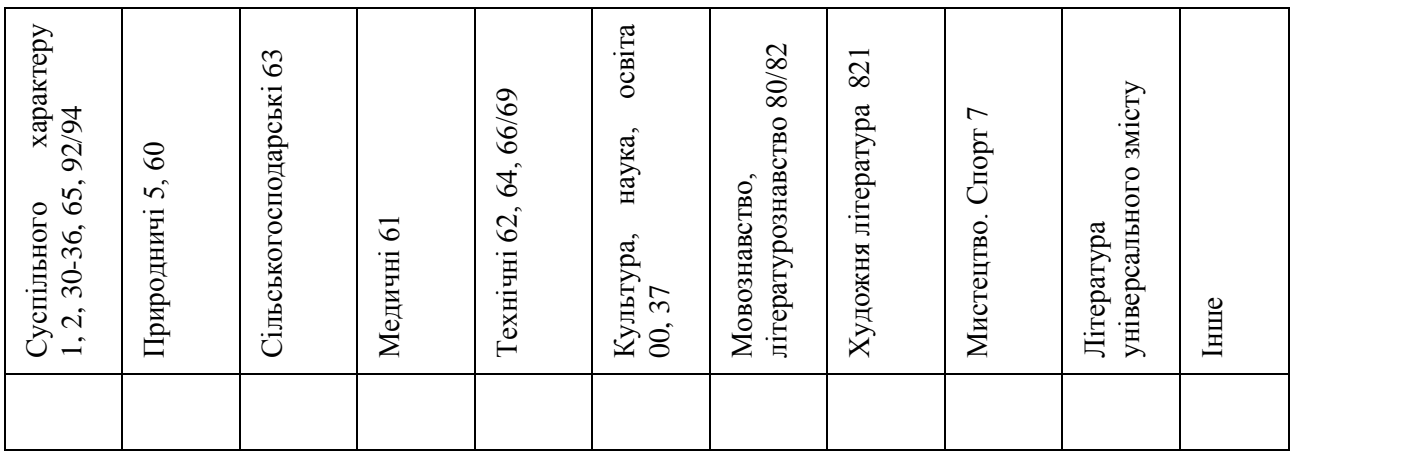

# УНІВЕРСАЛЬНА ДЕСЯТКОВА КЛАСИФІКАЦІЯ (УДК)

# **ЩО РОБИТИ З…**

Відповіді на запитання

(методичні поради)

Укладачі: Сидорова Катерина Володимирівна Кузнєцова Олена Станіславівна

Редактор: А. Літашова

Відповідальний за випуск: С. Моісєєва